Looking back on an awesome year with many conversations over a multitude of good cups of tea

including a sidenote on said tea

A. Einstein<sup>1</sup> H. Lorentz<sup>2</sup> Conference on Fabulous Presentations, 2003

<sup>1</sup> Department of Black Holes and Tea University of Leiden

<sup>2</sup> Department of Bending Rivers, Space and Time University of Delft

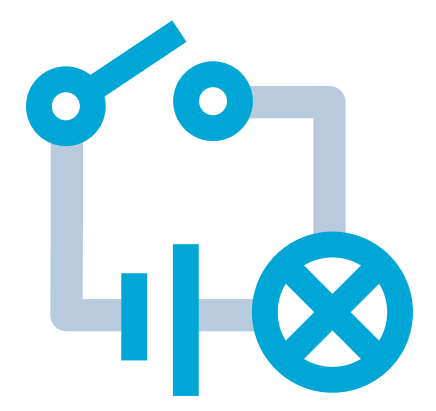

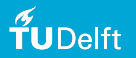

# TU Delft presentation template

In LATEX using the package Beamer

This template can be used to make a presentation in the 2022 version of the TU Delft style described here: [https://www.tudelft.nl/](https://www.tudelft.nl/huisstijl/middelen/presentaties) [huisstijl/middelen/presentaties](https://www.tudelft.nl/huisstijl/middelen/presentaties)

The icons have been converted to pdf, so they can be included crisply against a colored background:

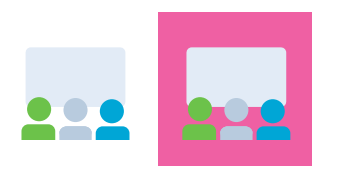

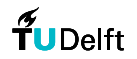

A digital version of this presentation can be found at <https://gitlab.com/novanext/tudelft-beamer>.

Here's a QR code made by LATEX, pointing to the same link:

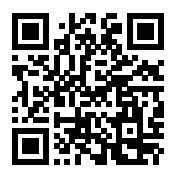

Slides like these are straightforward to make, the following contains more fancy examples. Using all of these slide options in one presentation is probably too much for your audience...

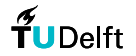

<span id="page-3-0"></span>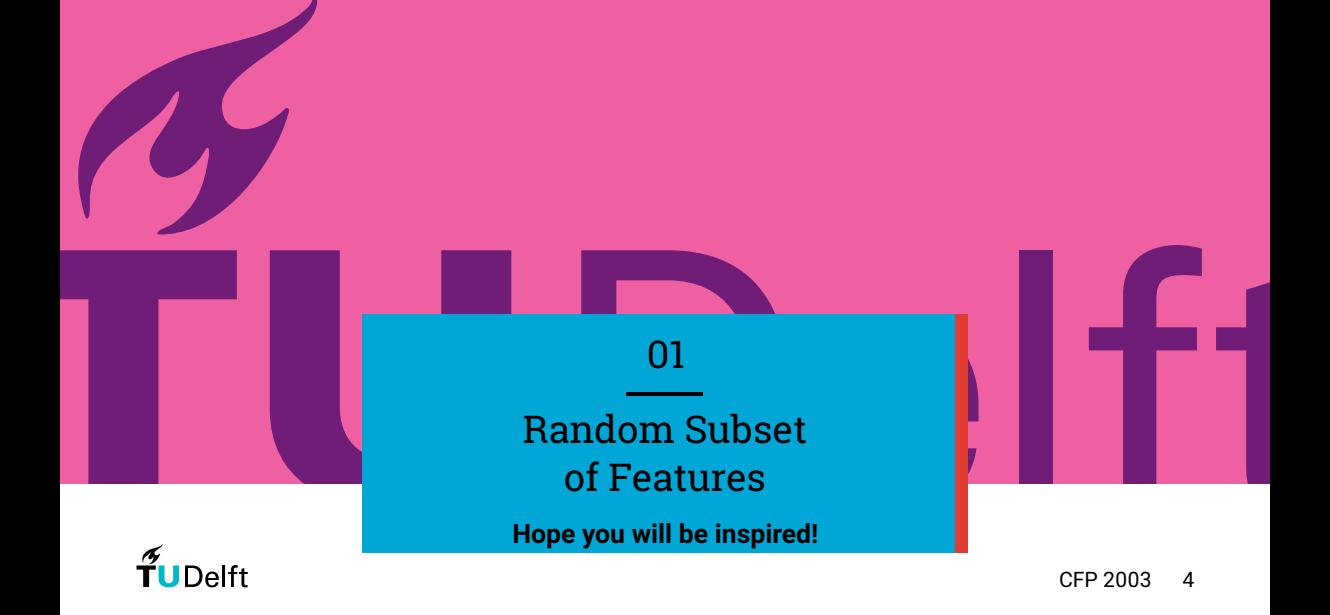

# **Citing**

If you happen to give a presentation with an older projector, you can set the aspect ratio to 4:3 using the documentclass option aspectratio=43.

To make a presentation with citations easier to follow, a footnote will show the full reference:

Rivers and sweet tea do unexpected things.<sup>1</sup>

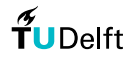

CFP 2003 5

<sup>1</sup>A. Einstein (Mar. 1926). "Die Ursache der Mäanderbildung der Flußläufe und des sogenannten Baerschen Gesetzes". In: *Die Naturwissenschaften* 14.11, pp. 223–224. DOI: [10.1007/bf01510300](https://doi.org/10.1007/bf01510300)

#### Columns

Short lines of text work well in a column. You can combine a text column with images, where the \absimage command can be used to place a picture at an exact location, over other elements. To make sure the columns are top-aligned, and margins don't jump between pages, you can add the optional arguments [T, onlytextwidth] to the \columns environment.

#### Let's attempt to place an image on top of this square:

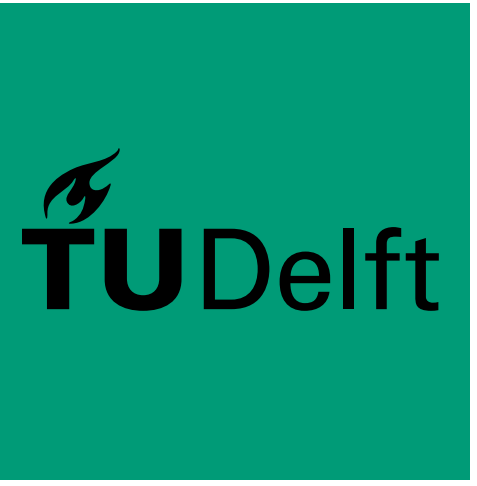

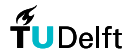

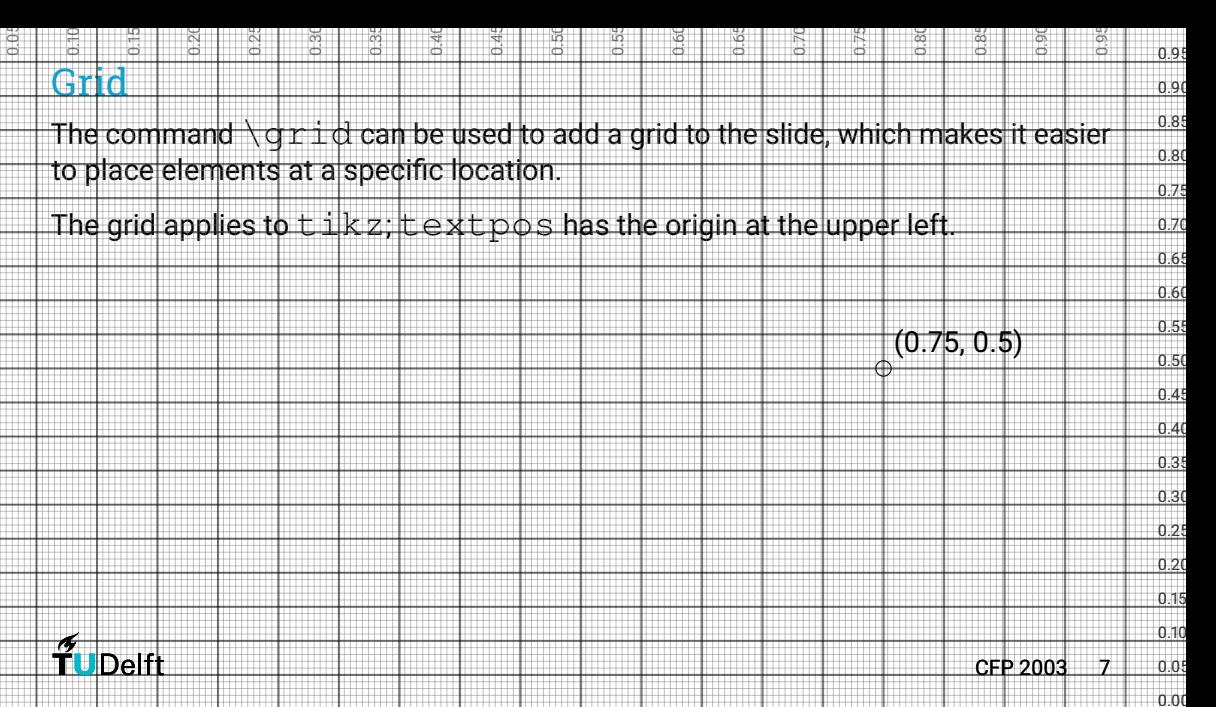

## 'Blocks'

#### Default block

- $\blacksquare$  item 1
- $\blacksquare$  item 2

#### Alert block

- a. Sugar in a stirred cup of tea gathers in the middle.
- b. Rivers often take a detour through flat terrain.

#### Example block

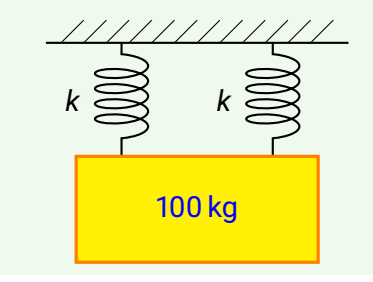

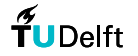

# List styling

In beamer, enumerations and itemizations can consist of three levels:

- One
	- Two
		- **Three**
- a. One
	- 1. Two
		- i. Three

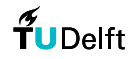

# Speed up the compilation cycle

- Add to the preamble: \includeonlyframes{current}
- And to the frame you are working on: [label=current] (from the beamer documentation  $\S 4.3.3$ )
- Use pdflatex instead of xelatex
- Compile in draft mode.

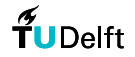

<span id="page-10-0"></span>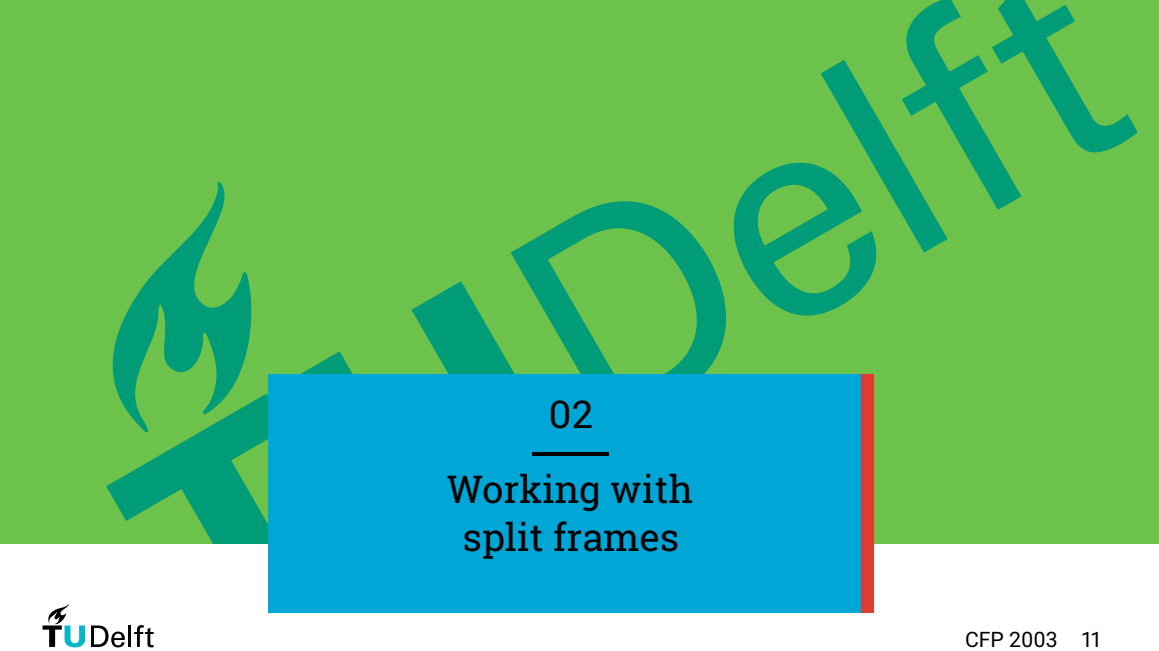

CFP 2003 11

# TUDelft

#### A split frame for  $\simeq$  1.4 \paperwidth

When  $\zeta$ plitpos is given a positive value, the frame title to the right side, and the left side gets a colored background.

- $\blacksquare$  The  $\uparrow$  extcolumn environment can be used to add text to either one of the columns.
- The command \bginsert can be redefined to add something on top of the colored pane, clipped off at the edges.
- Use \usebackgroundtemplate to redefine the background more generally.

#### A split frame scoping...

To keep the footers visible, they can be made white using these commands:

- \leftfooterwhitefalse
- \rightfooterwhitefalse
- \leftfooterwhitetrue
- \rightfooterwhitetrue

The scope for all of these tweaks can be limited by { and }, or—more readable—by \begingroup and \endgroup.

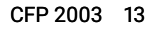

### Negative \splitpos e.g. -0.4\paperwidth

Using a negative value for  $\succeq$  splitpos, the background panes swap places.

The tikzcolumn environment can be used instead of  $texttext{text}$  olumn, to place items in one of the panes using tikz<sup>2</sup> commands. The default units are set relative to the paper size.

The abstikz environment does almost the same, without being restricted to the column, or influencing the placement of another textcolumn.

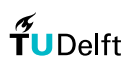

 $2$ see <https://tikz.dev/> (\paperwidth, 0)

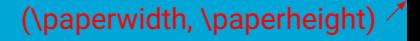

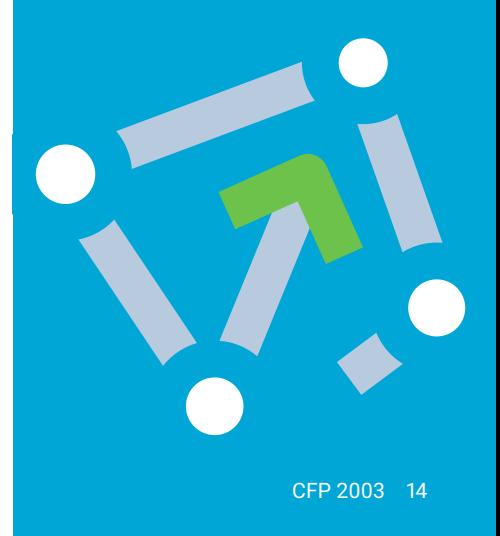

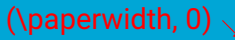

## Mass–energy equivalence

They say every formula you add to a presentation, will reduce your audience by 50 %. A simple yet effective way to mitigate this effect, is adding a compact nomenclature to the slides containing formulae.

$$
E=mc_0^2
$$

If you find this is taking up too much of your precious space, than you are doing something wrong, and it is not adding this little nomenclature.

| $E$    | Energy            | (J)             |
|--------|-------------------|-----------------|
| $m$    | Mass              | (kg)            |
| $c_0$  | Speed of light in | (m/s)           |
| vacuum |                   |                 |
| TU     | Technical         | Uni-<br>versity |

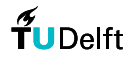

### Colors

All colors from the TUD style guide are predefined for your convenience. You can create a table similar to the example in their powerpoint as such: **navy topaz blue**

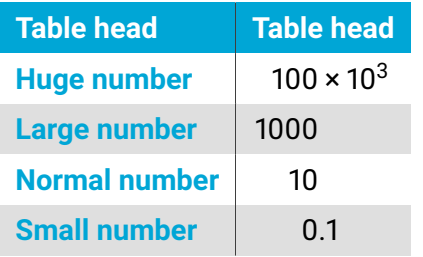

**purple pink shiraz grapefruit orange**

- **yellow**
- **green**
- **teal**

**navy blue purple shiraz yellow**

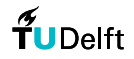

CFP 2003 16

<span id="page-16-0"></span>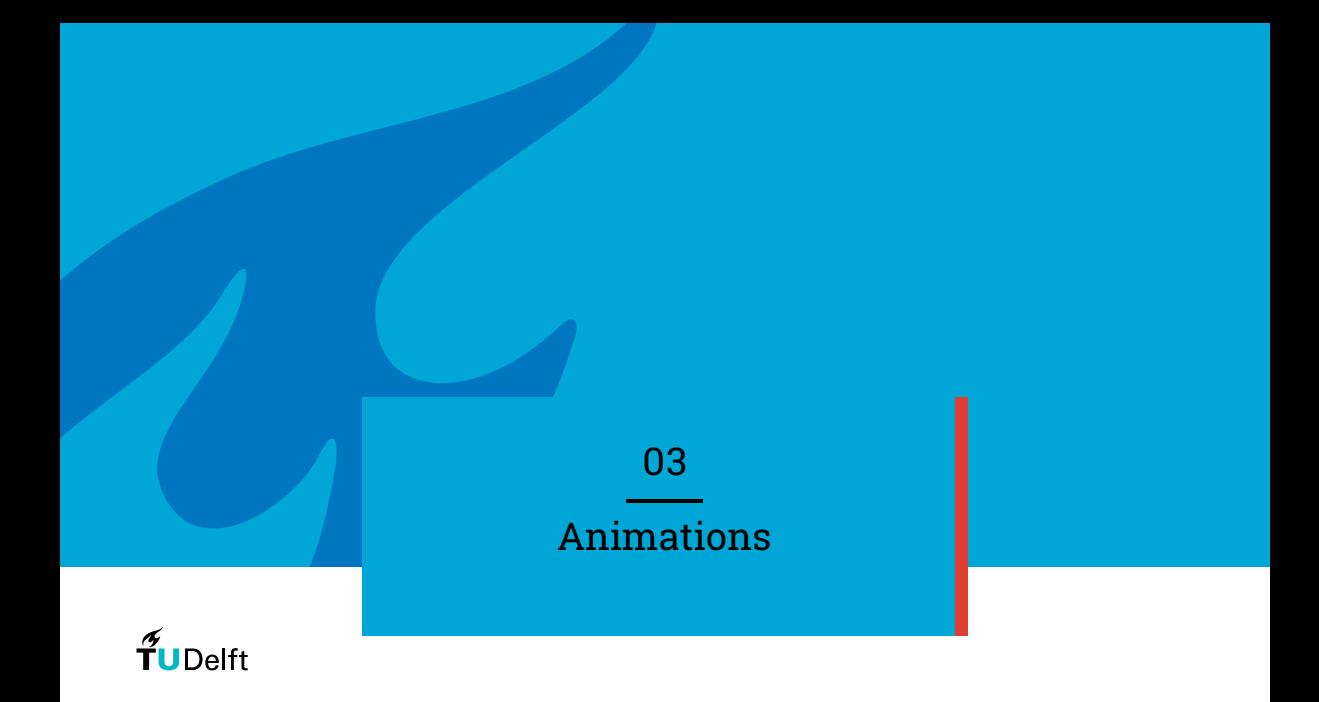

Some commands take optional arguments in the form of  $\langle x-y \rangle$ , where x is the first 'sub-frame' on which the context is shown, and  $y$  is the last.  $x$  or  $y$  can be replaced by +, referring to 'the next sub-frame'.

a. uncovered...

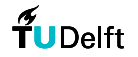

Some commands take optional arguments in the form of  $\langle x-y \rangle$ , where x is the first 'sub-frame' on which the context is shown, and  $y$  is the last.  $x$  or  $y$  can be replaced by +, referring to 'the next sub-frame'.

- a. uncovered...
- b. one...

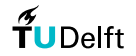

Some commands take optional arguments in the form of  $\langle x-y \rangle$ , where x is the first 'sub-frame' on which the context is shown, and  $y$  is the last.  $x$  or  $y$  can be replaced by +, referring to 'the next sub-frame'.

- a. uncovered...
- b. one...
- c. by...

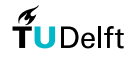

Some commands take optional arguments in the form of  $\langle x-y \rangle$ , where x is the first 'sub-frame' on which the context is shown, and  $y$  is the last.  $x$  or  $y$  can be replaced by +, referring to 'the next sub-frame'.

- a. uncovered...
- b. one...
- c. by...
- d. one.

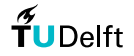

Some commands take optional arguments in the form of  $\langle x-y \rangle$ , where x is the first 'sub-frame' on which the context is shown, and  $y$  is the last.  $x$  or  $y$  can be replaced by +, referring to 'the next sub-frame'.

- a. uncovered...
- b. one...
- c. by...
- d. one.

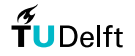

Some commands take optional arguments in the form of  $\langle x-y \rangle$ , where x is the first 'sub-frame' on which the context is shown, and  $y$  is the last.  $x$  or  $y$  can be replaced by +, referring to 'the next sub-frame'.

- a. uncovered...
- b. one...
- c. by...
- d. one.

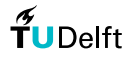

Some commands take optional arguments in the form of  $\langle x-y \rangle$ , where x is the first 'sub-frame' on which the context is shown, and  $y$  is the last.  $x$  or  $y$  can be replaced by +, referring to 'the next sub-frame'.

- a. uncovered...
- b. one...
- c. by...
- d. one.

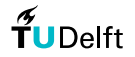

Some commands take optional arguments in the form of  $\langle x-y \rangle$ , where x is the first 'sub-frame' on which the context is shown, and  $\vee$  is the last.  $\times$  or  $\vee$  can be replaced by +, referring to 'the next sub-frame'.

a. uncovered... b. one... c. by... Using only: Using onslide: Using pause:123

For more advanced animations, see §14 of the manual: <https://www.ctan.org/pkg/beamer>

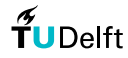

d. one.

CFP 2003 25

<span id="page-25-0"></span>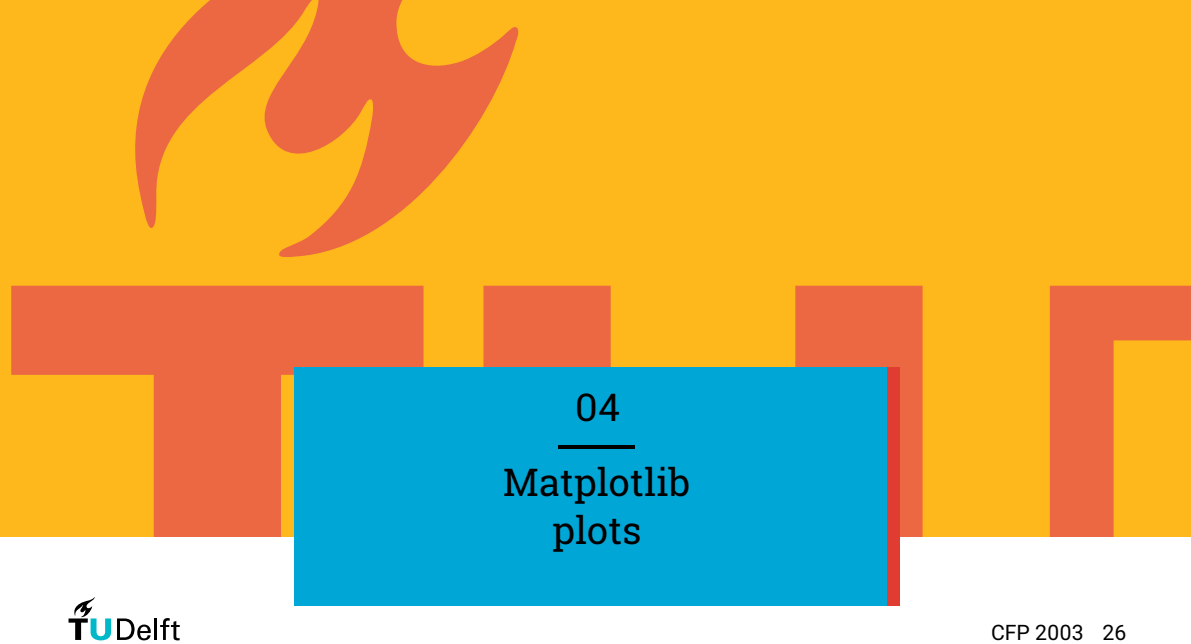

CFP 2003 26

## A bar chart

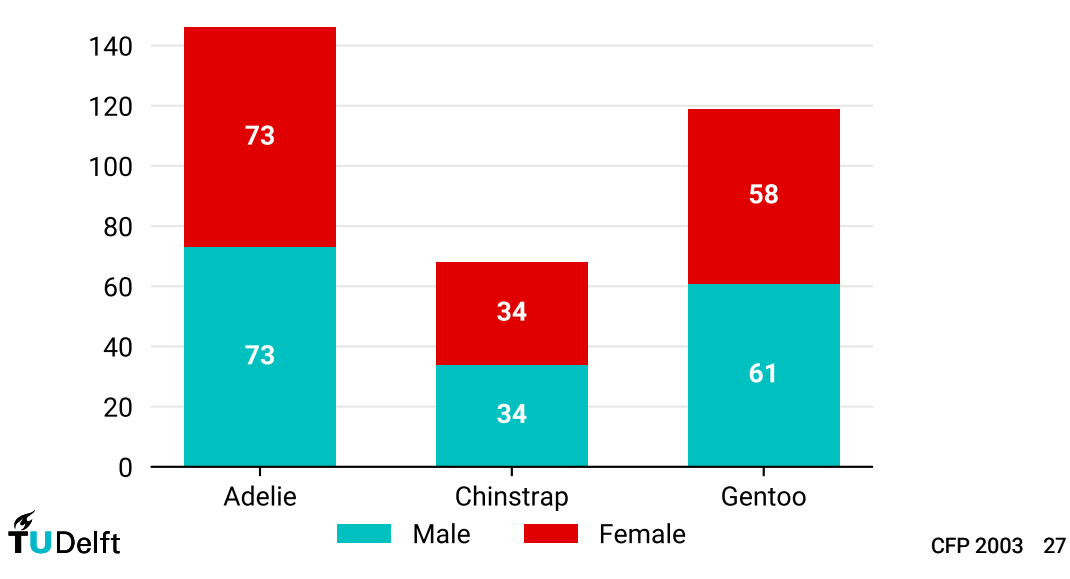

# A pie chart

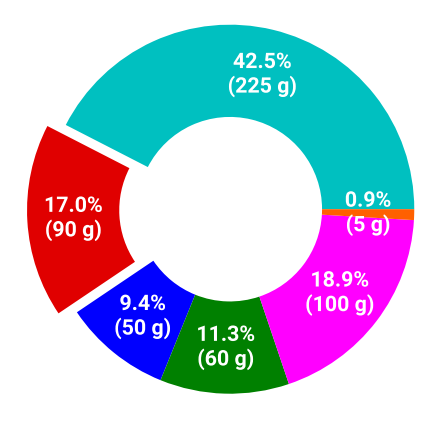

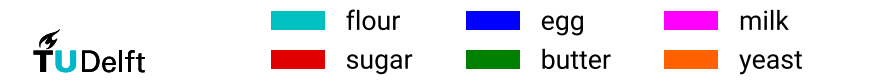

CFP 2003 28

### Confidence intervals

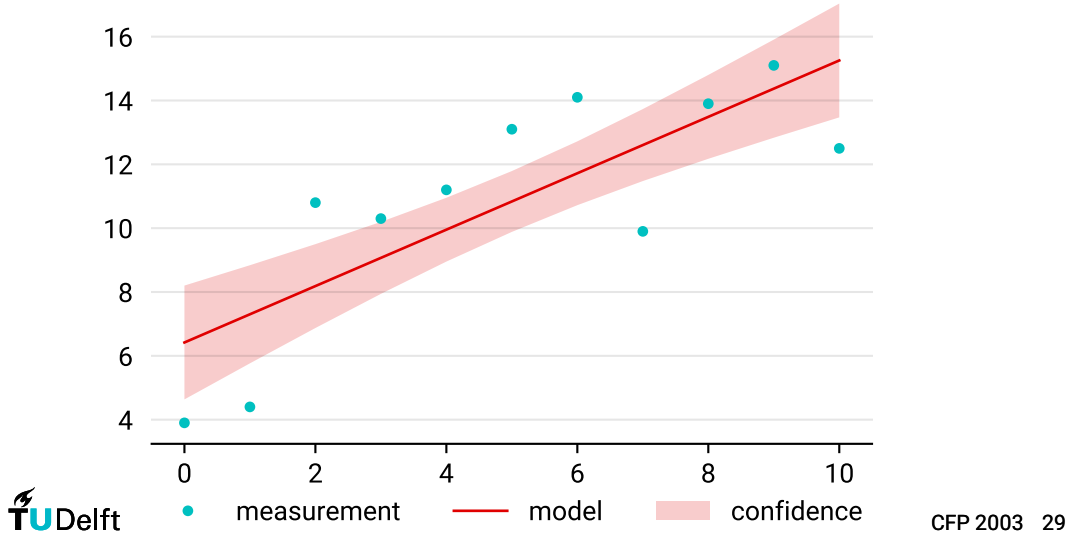

## Stream plot

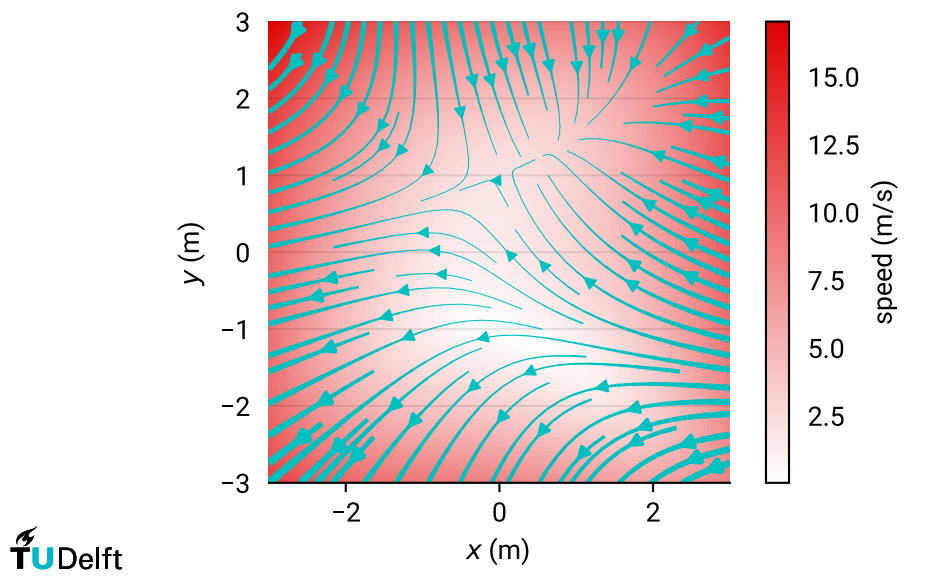

CFP 2003 30

<span id="page-30-0"></span>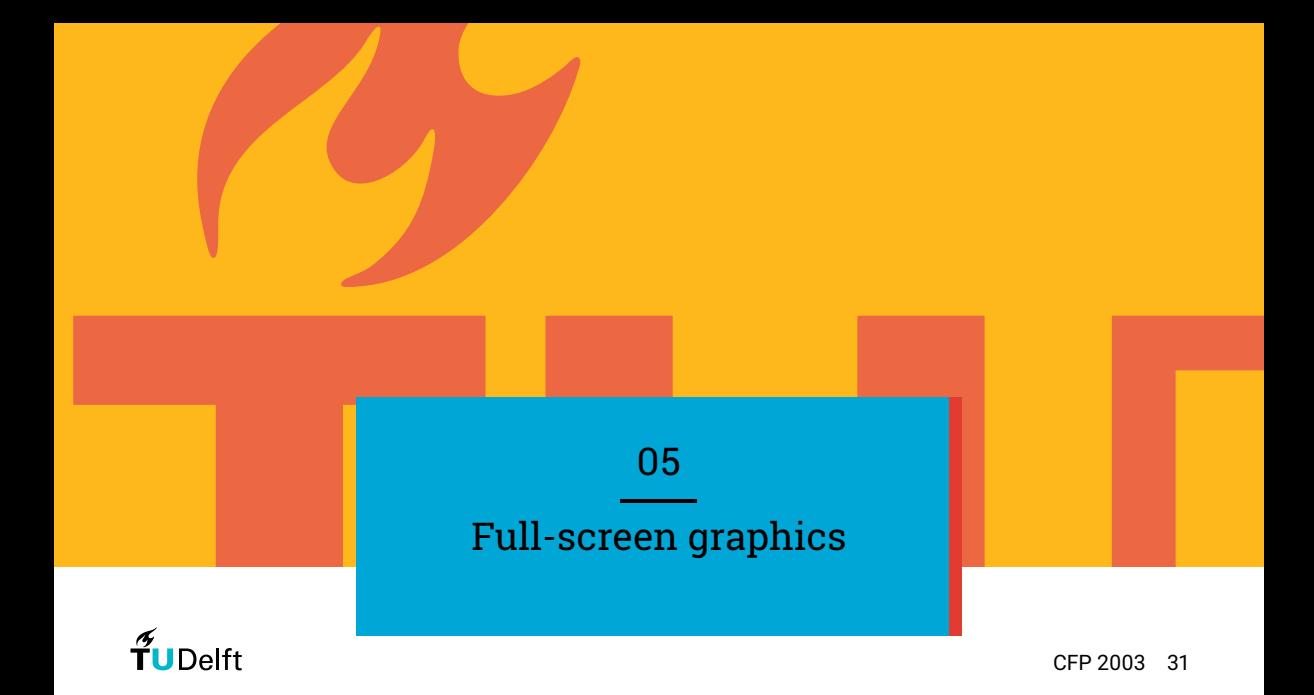

It is important to use the flame often and abundantly, and use the colors given on the next slide.

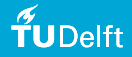

CFP 2003

# White Frame Title

On blue background

#### Optional text...

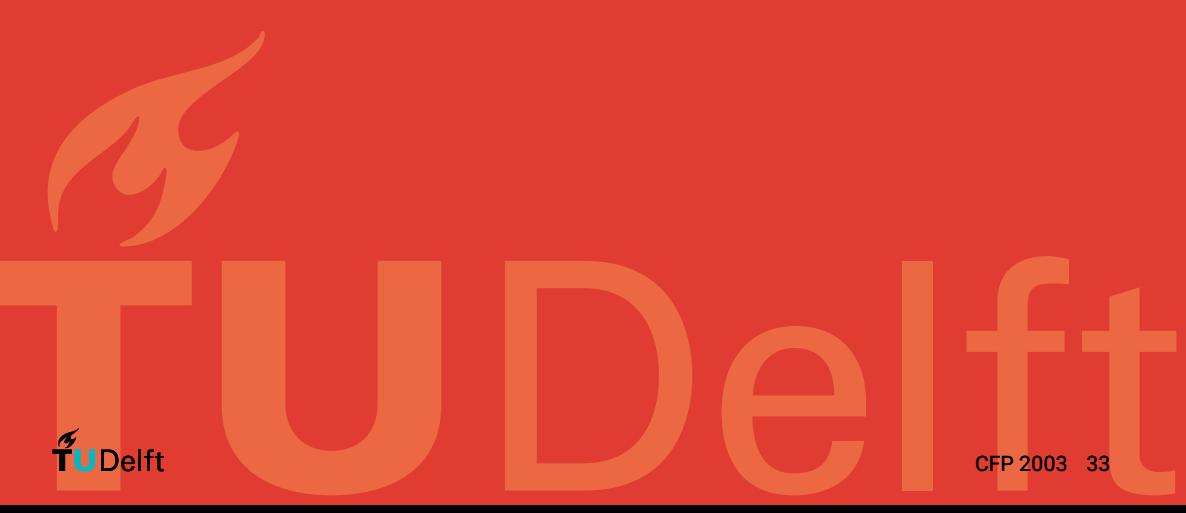

# Bedankt voor uw aandacht Einstein & Lorentz

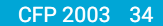

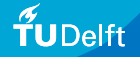

# Bibliography I

Einstein, A. (Mar. 1926). "Die Ursache der Mäanderbildung der Flußläufe und des sogenannten Baerschen Gesetzes". In: *Die Naturwissenschaften* 14.11, pp. 223–224. DOI: [10.1007/bf01510300](https://doi.org/10.1007/bf01510300).

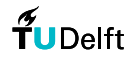